## **A study on Usage of tools in due diligence of licenses**

A study on identifying licenses for addressing license issues rising in due diligence activities. The first step in the compliance process is the identification process .We can make use of tools that support in the process.

## **Problem Description**

Identifying licenses and unwanted combinations of license with help of tools.

## **How to do?**

Let us have a sample company policy regarding license combinations

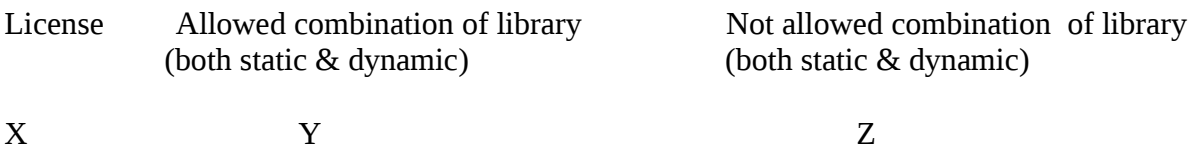

Assume that an incoming software is entered into the compliance process .All the incoming software is scanned for identifying their licenses of their source. Source Code and License Identification tool may help you to with the task. The report of the licenses could be created. The report gives there are components with license X.

Now the problematic code combination is to be identified. This is in accordance with the company policy.

The use of Dependency Checker tool in finding problematic code combinations is very much helpful. The tool can be used to identify conflicting license code combinations occurring both at dynamic and static link levels.

Add in the licenses section of the tool license names, versions, abbreviations and aliases. Here add X,Y and Z. The license bindings for the files that are being tested for dependencies could be defined in license binding section. Here add Target binding as target to be tested and its license X , then add library binding licenses Y and Z. Now the license policy could be define in the license policy section. Add policy by Selecting Target license X and dependency Y and relationship both and status approve. Add another policy by Selecting Target license X and dependency Z and relationship both and status disapprove. Now you can check dependencies by running dependency check on the target and Review results. The unwanted combination X and Z will be flagged in red .

Thus unwanted combination could be found,

Courtesy :

http://www.linuxfoundation.org/programs/legal/compliance